# **Basic Stat**

Study period: 5 days / user User submissions: 286,278 Valid user submissions: 256,282

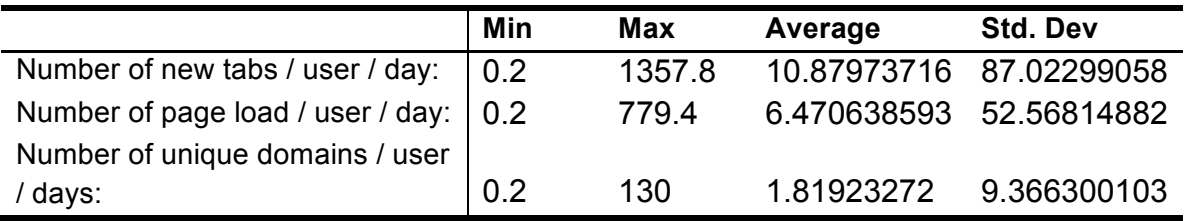

# How do users load a page in a new tab?

If we classify all page loading methods into 4 categories: *UrlBar, SeachBar, Bookmark* and *History*.

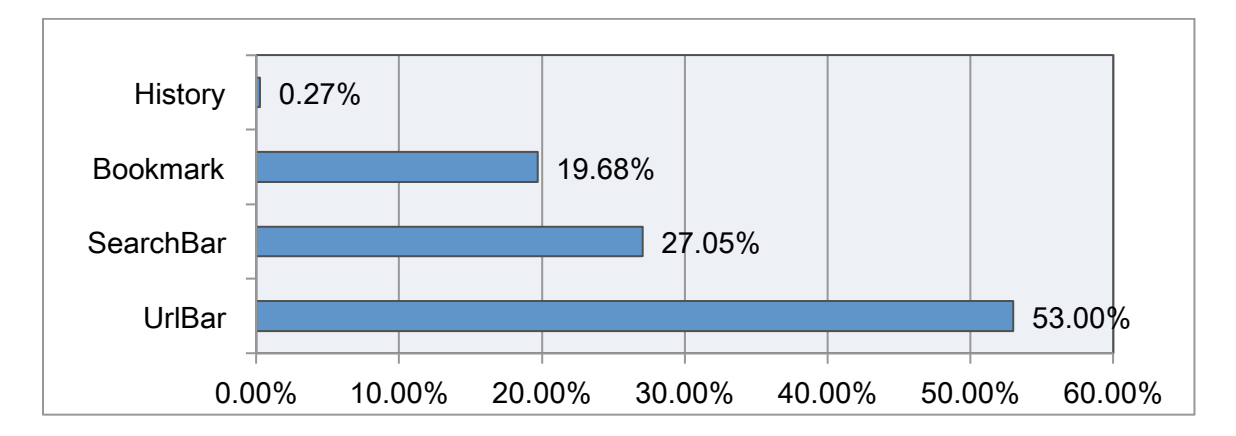

If we classify all page loading methods into 2 categories: *Mouse-based* and *Keyboard-based*.

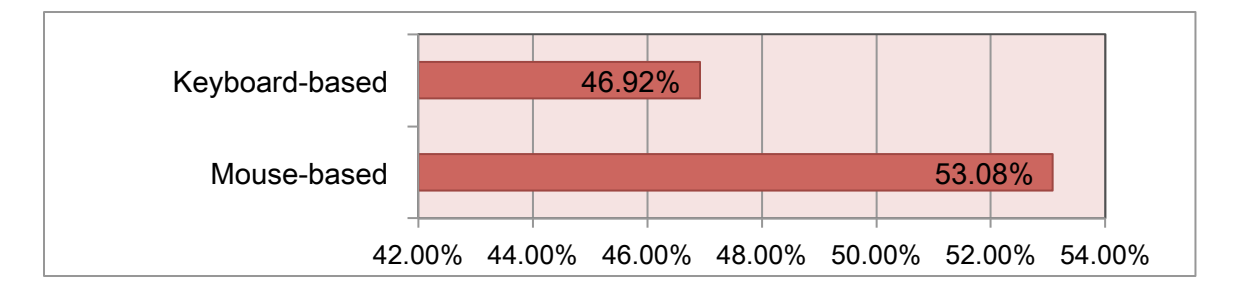

More in details:

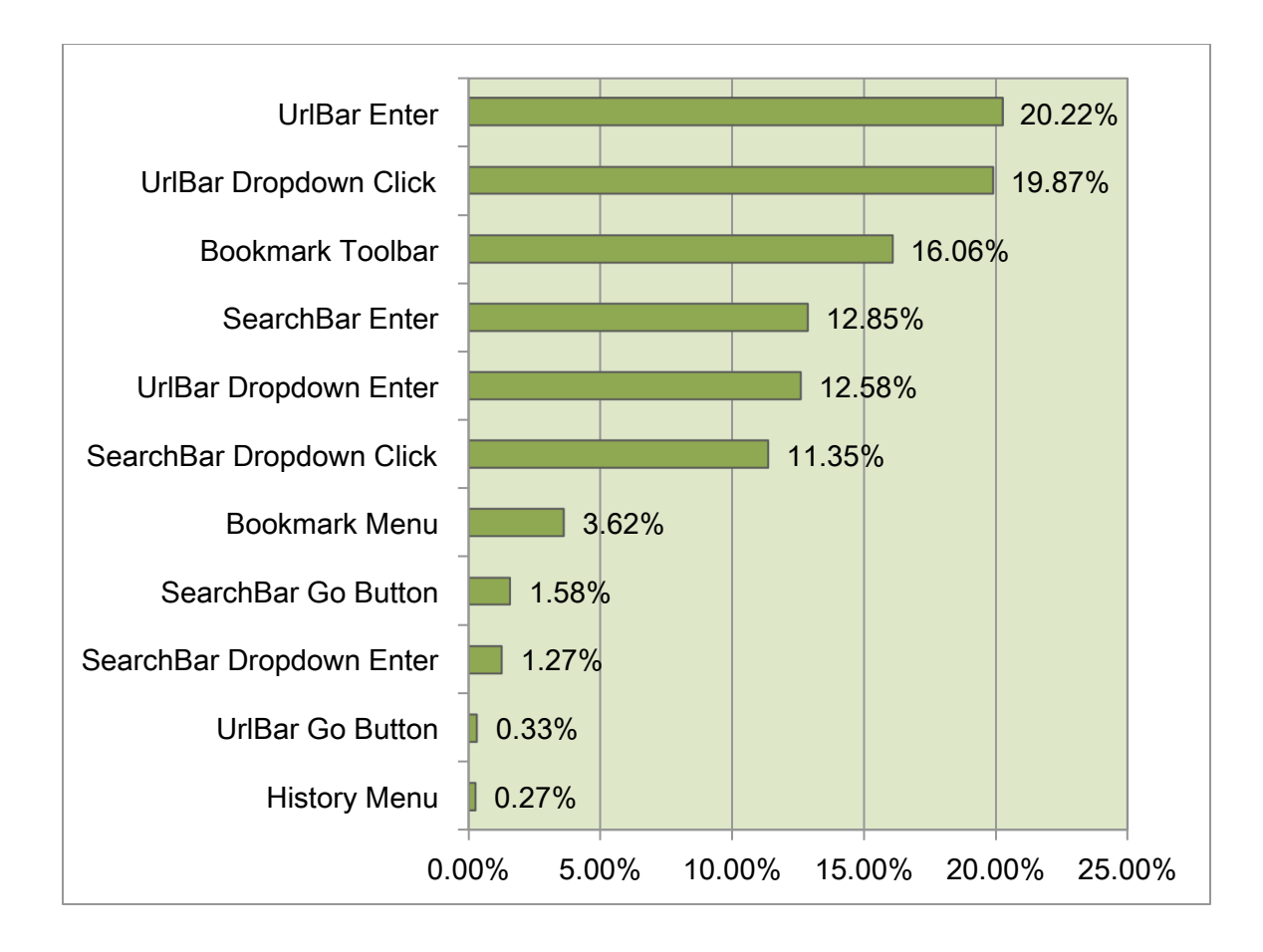

# **What are users looking for in a new tab?**

## **1.** Are they looking for a specific URL?

There are 13,941,404 new tabs in total across the study.

*13.95%* of them are opened while the text in the clipboard starts with "http" or "www". The number is surprisingly, although it may be caused by previous actions rather than for loading a specific URL.

We need to follow up whether users paste the URL afterward.

## **2.** Do users only visit several domains?

In the following plot, each dot represents one single user. The dash line is what will happen if users always visit different domains for each page load. Comparatively speaking, the domains that users visited in a new tab are quite broad. It suggests that users are tend to open a new tab for a new/fresh URL.

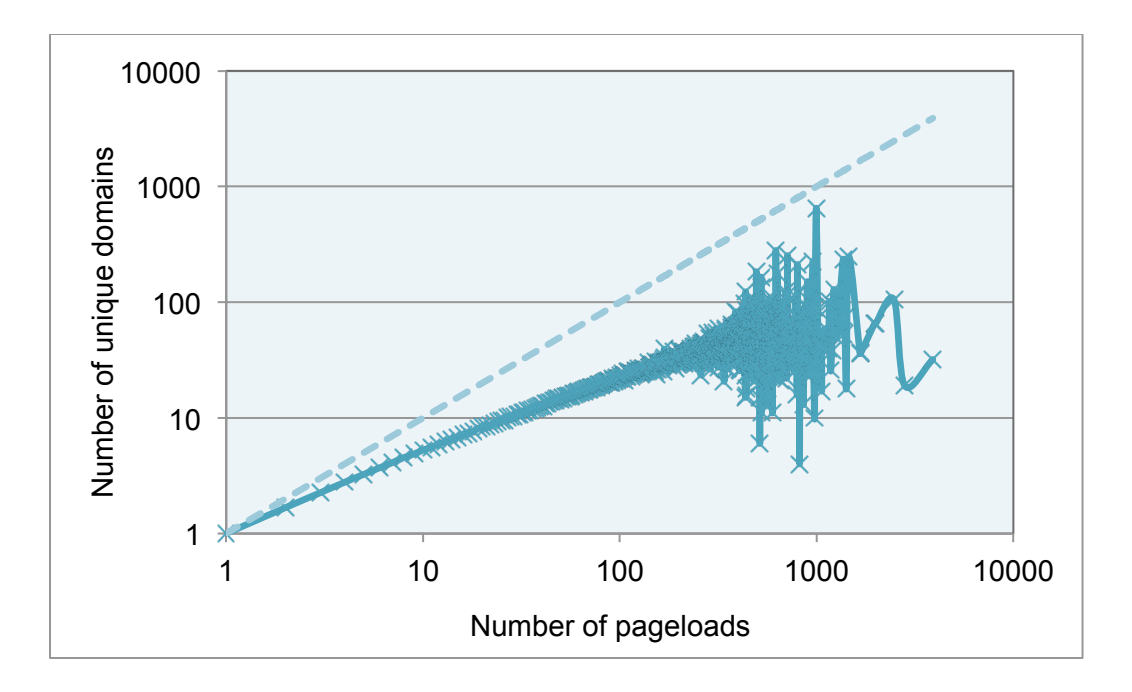